# **MASTERING MATLAB**

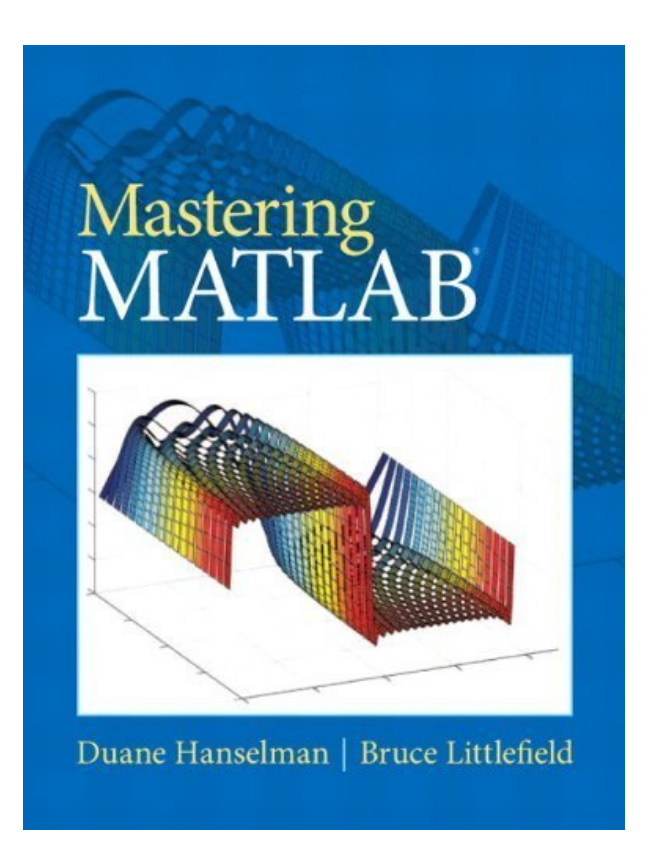

#### **DOWNLOAD EBOOK : MASTERING MATLAB PDF**

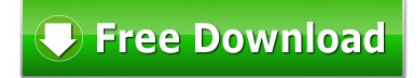

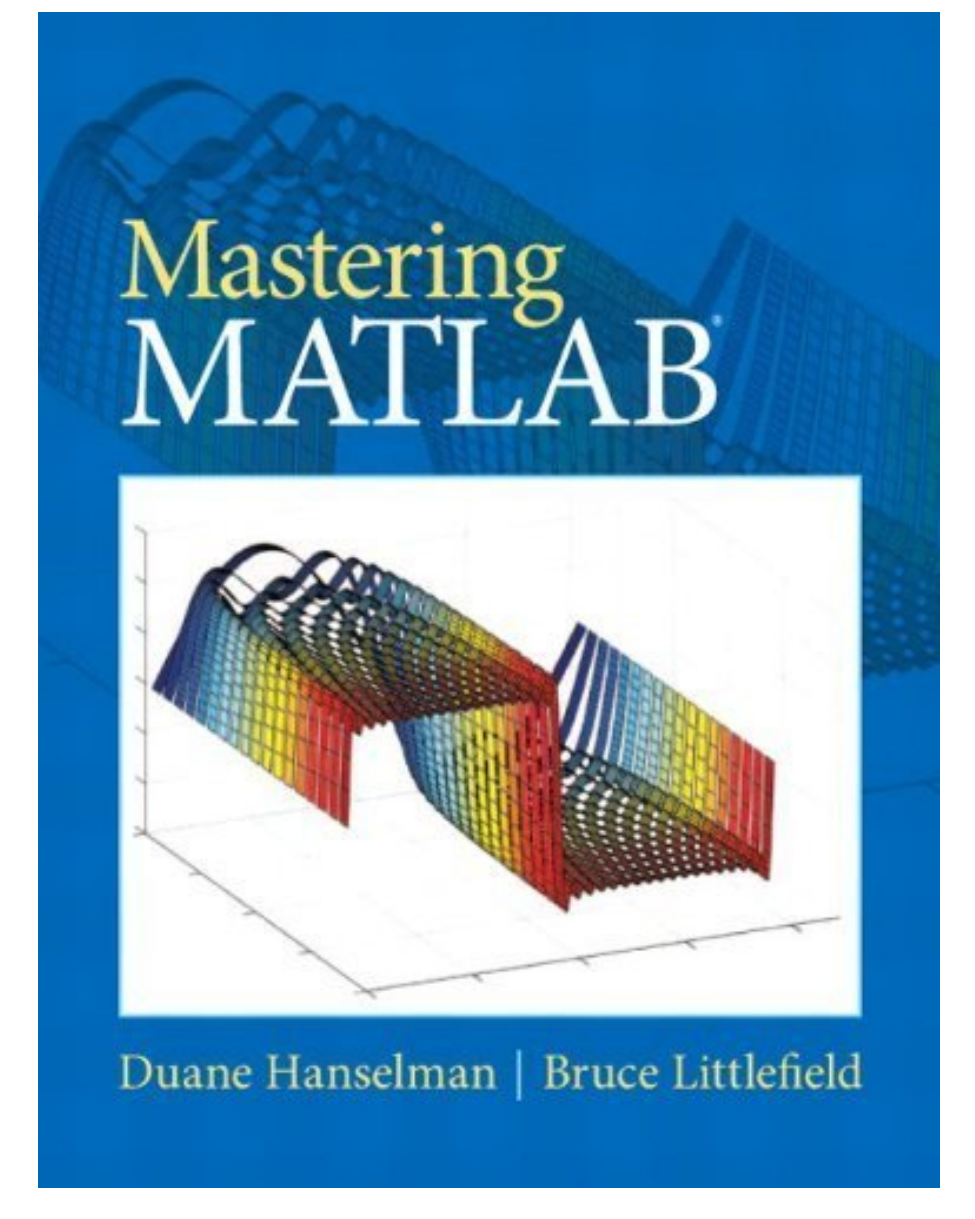

Click link bellow and free register to download ebook:  **MASTERING MATLAB**

[DOWNLOAD FROM OUR ONLINE LIBRARY](http://bookpeace.com/site-ebook/B00HQM2MLK)

You might not should be question regarding this Mastering MATLAB It is uncomplicated way to get this book Mastering MATLAB You can just see the distinguished with the web link that we supply. Right here, you could buy guide Mastering MATLAB by on the internet. By downloading and install Mastering MATLAB, you could discover the soft file of this publication. This is the local time for you to start reading. Also this is not printed book Mastering MATLAB; it will precisely offer even more benefits. Why? You could not bring the published book Mastering MATLAB or only stack guide in your home or the workplace.

#### [Download: MASTERING MATLAB PDF](http://bookpeace.com/site-ebook/B00HQM2MLK)

**Mastering MATLAB** When writing can transform your life, when writing can improve you by offering much cash, why do not you try it? Are you still really baffled of where understanding? Do you still have no idea with exactly what you are visiting create? Currently, you will need reading Mastering MATLAB A great writer is a great user at the same time. You can define how you create relying on just what publications to review. This Mastering MATLAB could assist you to solve the issue. It can be one of the appropriate sources to create your creating ability.

It is not secret when hooking up the creating skills to reading. Checking out *Mastering MATLAB* will make you get more sources and also sources. It is a manner in which could improve just how you overlook as well as recognize the life. By reading this Mastering MATLAB, you can more than exactly what you receive from other publication Mastering MATLAB This is a popular publication that is released from renowned publisher. Seen type the writer, it can be trusted that this book Mastering MATLAB will provide numerous motivations, regarding the life and experience as well as every little thing within.

You might not have to be uncertainty concerning this Mastering MATLAB It is simple method to get this publication Mastering MATLAB You can simply check out the distinguished with the web link that we offer. Here, you can purchase guide Mastering MATLAB by on-line. By downloading and install Mastering MATLAB, you could discover the soft data of this publication. This is the exact time for you to begin reading. Also this is not published book Mastering MATLAB; it will specifically offer even more advantages. Why? You could not bring the printed publication Mastering MATLAB or only pile guide in your residence or the workplace.

● Binding: Paperback

Most helpful customer reviews

See all customer reviews...

You could finely include the soft data **Mastering MATLAB** to the gadget or every computer unit in your office or residence. It will aid you to still continue reading Mastering MATLAB every single time you have leisure. This is why, reading this Mastering MATLAB doesn't offer you problems. It will certainly provide you important sources for you that want to start creating, covering the comparable book Mastering MATLAB are various book field.

You might not should be question regarding this Mastering MATLAB It is uncomplicated way to get this book Mastering MATLAB You can just see the distinguished with the web link that we supply. Right here, you could buy guide Mastering MATLAB by on the internet. By downloading and install Mastering MATLAB, you could discover the soft file of this publication. This is the local time for you to start reading. Also this is not printed book Mastering MATLAB; it will precisely offer even more benefits. Why? You could not bring the published book Mastering MATLAB or only stack guide in your home or the workplace.